## Coding Lab: iteration and loops

Ari Anisfeld

Fall 2020

# Iteration and for-loops (Control flow II)

We use for-loops to repeat a task over many different inputs or to repeat a simulation process several times.

- $\blacktriangleright$  How to write for-loops
- $\triangleright$  When to use a for-loop vs vectorized code

```
for(value in c(1, 2, 3, 4, 5)) {
  print(value)
}
```

```
## [1] 1
## [1] 2
## [1] 3
## [1] 4
## [1] 5
```
## Simple for-loop

```
for (x in c(3, 6, 9)) {
 print(x)
}
```
## [1] 3 ## [1] 6 ## [1] 9 Simple for-loop: what is going on?

```
for (x in c(3, 6, 9)) {
  print(x)
}
```
Our for-loop is equivalent to the following code. For each value in  $c(3,6,9)$ , we assign the value to x and the do the action between the curly brackets in order.

 $x \leftarrow 3$ **print**(x)  $x \leftarrow 6$ **print**(x)  $x \leftarrow 9$ **print**(x)

## For loops

The general structure of a for loop is as follows:

```
for (value in list_of_values) {
  do something (based on value)
}
for (index in list_of_indices) {
  do something (based on index)
}
```
## Example: find sample means

Suppose we want to find the means of increasingly large samples.

```
mean1 <- mean(rnorm(5))
```
- mean2 <- **mean**(**rnorm**(10))
- mean3 <- **mean**(**rnorm**(15))
- mean4 <- **mean**(**rnorm**(20))
- mean5 <- **mean**(**rnorm**(25000))

means <- **c**(mean1, mean2, mean3, mean4, mean5)

means

## [1] 0.397010706 -0.104135904 -0.056565411 -0.128172374 0.002468261

## Example: find sample means

Let's avoid repeating code with a for loop.

```
sample_sizes <- c(5, 10, 15, 20, 25000)
sample_means <- rep(0, length(sample_sizes))
for (i in seq_along(sample_sizes)) {
```

```
sample means[[i]] <- mean(rnorm(sample sizes[[i]]))
}
```
sample means

## [1] -0.649066604 0.225280268 -0.427219446 -0.039233651

In the following slides we'll explain each step.

Finding sample means, broken down

Assign initial variables **before** starting the for loop.

*# determine what to loop over* sample\_sizes <- **c**(5, 10, 15, 20, 25000)

```
# pre-allocate space to store output
sample means \leq rep(0, length(sample sizes))
```
To start:

- 1. create a vector of the sample\_sizes we want to use
- 2. create a vector to store the output

What does sample means currently look like?

```
sample means \leq rep(0, length(sample sizes))
sample means
```

```
## [1] 0 0 0 0 0
```
**Why do this?** It makes the code more efficient. An alternative is to build up an object as you go, but this requires copying the data over and over again.

## Alternative ways to preallocate space

```
sample_means <- vector("double", length = 5)
sample means \leq double(5)
```
Each data type has a comparable function e.g. logical(), integer(), character().

To hold data of different types, we'll use lists.<sup>1</sup>

data\_list <- **vector**("list", length = 5)

 $1$ Lists are vectors that are not "atomic".

Adding data to a vector, broken down

Determine what sequence to loop over.

**for** (i **in** 1**:length**(sample\_sizes)) { }

# A helper function seq\_along()

seq\_along(x) is synonymous to  $1:length(x)$ where x is a vector.

#### **Example**

vec <- **c**("x", "y", "z") 1**:length**(vec)

## [1] 1 2 3

**seq\_along**(vec)

## [1] 1 2 3

```
sample_sizes <- c(5, 10, 15, 20, 25000)
seq_along(sample_sizes)
```
## [1] 1 2 3 4 5

(What if sample\_sizes is accidentally a 0-length vector? See [what happens](https://r4ds.had.co.nz/iteration.html#for-loops) in R for Data Science.)

## Adding data to a vector, broken down

```
sample_sizes <- c(5, 10, 15, 20, 25000)
sample_means <- rep(0, length(sample_sizes))
for (i in seq_along(sample_sizes)) {
}
```
Use seq\_along() to be safe!

Adding data to a vector, broken down

```
sample_sizes <- c(5, 10, 15, 20, 25000)
sample_means <- numeric(length(sample_sizes))
for (i in seq_along(sample_sizes)) {
  sample_means[[i]] <- mean(rnorm(sample_sizes[[i]]))
}
sample_means
```
## [1] -0.3772406322 -0.0651590267 0.0534649974 -0.0170799

Save the mean of the sample to the ith place of the sample means vector.

#### Common error.

This code falls, because we do not store the output in sample means in the for loop! (Compare to previous slide).

```
sample_sizes <- c(5, 10, 15, 20, 25000)
sample means \leq rep(0, length(sample sizes))
```

```
for (i in seq_along(sample_sizes)) {
  mean(rnorm(sample_sizes[[i]]))
}
```
sample\_means

## [1] 0 0 0 0 0

Right now, we're calculating the mean, but it's not being saved anywhere.

### Another example

You get data stored in split over several csv files.

We can read the data into R and store it store it as a single data set.

```
setwd("../data/loops")
file_1 <- read_csv("data_1999.csv")
file_2 <- read_csv("data_2000.csv")
...
file_22 <- read_csv("data_2020.csv")
data <- bind_rows(file_1, file_2, ..., file_22)
```
#### Aside: how to make the data

The data used for this exercise is fake data which I made with a for-loop. Run the code below (choose your own working directory) to follow along.

```
setwd('../data/loops')
file_list <- paste0("data_", 1999:2020, ".csv")
for (file in file_list) {
  data <-
    tibble(id = 1:100,
           emploved = sample(c(0, 1, 1, 1))100, replace = TRUE),
             happy = sample(c(0,1)),
                             100, replace = TRUE))
  write_csv(data, file)
}
```
# Aside: bind rows()?

bind rows() stacks two dataframe, or combines two vectors into a dataframe:

```
df 1 <- tibble(coll = 1, col2 = "A")df 2 \leftarrow \text{tibble}(\text{coll} = 2:3, \text{ col2} = \text{c}("B", "C"))
bind_rows(df_1, df_2)
\# \# A tibble: 3 x 2
\# \# \frac{11}{2} \frac{10}{2}## <dbl> <chr>
## 1 1 A
## 2 2 B
```
## 3 3 C

### Aside: list.files()

?list.files():

These functions produce a character vector of the names of files . . . in the named directory.

- $\triangleright$  pattern ensures we only take the csv files.
- It uses regular expressions where  $*$  in  $*$ . csv\$ matches any string and .csv ensures the string ends in csv.

**list.files**("../data/loops", pattern = "\*.csv\$")

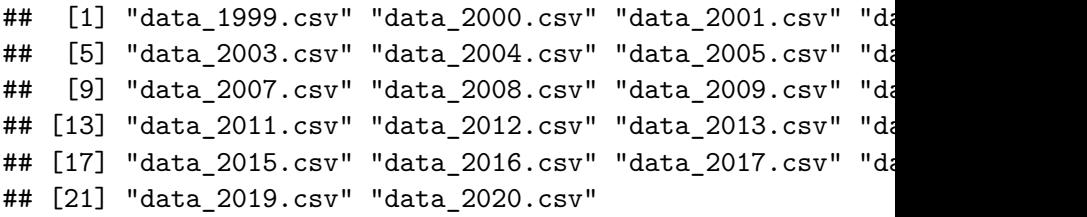

Let's use a loop to read in the data

```
file_names <- list.files(pattern = "*.csv$")
output <- vector("list", length(file_names))
for (i in seq_along(file_names)) {
  output[[i]] <- read_csv(file_names[[i]]) %>%
                    mutate(year = str extract(file names[[10-9]
}
data <- bind_rows(output)
View(data)
```
Let's use a loop to read in the data. . . an alternative

```
setwd('../data/loops')
```

```
# by default, reads files in working directory
file_list <- list.files(pattern = "*.csv$")
```

```
out <- tibble()
```

```
for (file in file_list) {
 temp <- read_csv(file)
```

```
out <- bind_rows(out, temp)
}
```
**nrow**(out)

### Review: Vectorized operations

When possible, take advantage of the fact that R is vectorized.

```
a <- 7:11
b <- 8:12
out <- rep(0L, 5)
for (i in seq along(a)) \{out[[i]] <- a[[i]] + b[[i]]
}
out
```
#### ## [1] 15 17 19 21 23

This is a bad example of a for loop!

The better alternative: vectorized addition

a <- 7**:**11 b <- 8**:**12 out <- a **+** b out

#### ## [1] 15 17 19 21 23

Use vectorized operations and tidyverse functions like mutate() when you can.

## Key points: iteration

- $\blacktriangleright$  Iteration is useful when we are repeatedly calling the same block of code or function while changing one (or two) inputs.
- $\blacktriangleright$  If you can, use vectorized operations.
- $\triangleright$  Otherwise, for loops work for iteration
	- $\triangleright$  Clearly define what you will iterate over (values or indicies)
	- $\blacktriangleright$  Preallocate space for your output (if you can)
	- $\blacktriangleright$  The body of the for-loop has parametrized code based on thing your iterating over
	- $\triangleright$  Debug as you code by testing your understanding of what the for-loop should be doing (e.g. using print())

**Further study**: Many R coders prefer the map() family functions from purrr or base R apply family. See [iteration](https://r4ds.had.co.nz/iteration.html) in R for Data Science